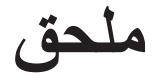

**\* 6305TAB و6405TAB إعدادات المعادل )EQ):** اضغط على **EQ** ُ في وحدة التحكم عن بعد لتحديد وضع EQ. موسيقى\أفالم\أخبار\ملعب

**ُومض مؤشر LED لمدة 3 ٍ ثوان إلظهار وضع EQ الحالي ي**

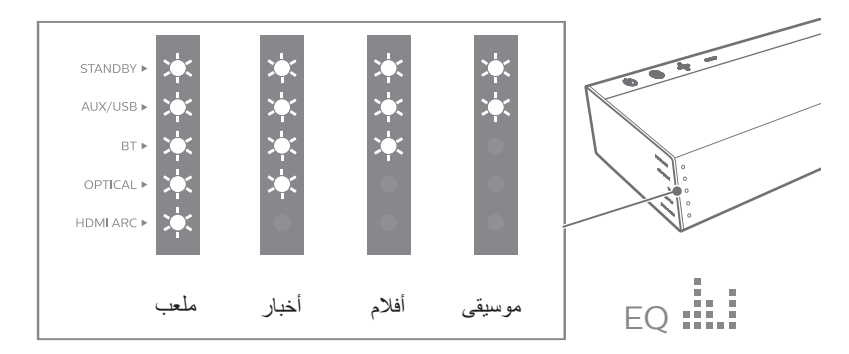